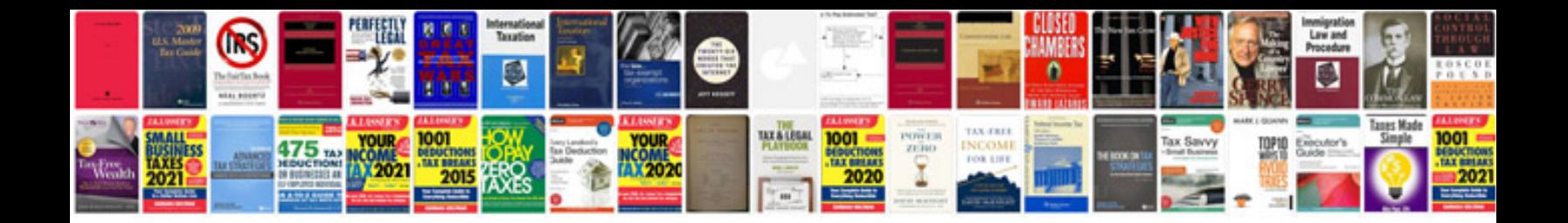

**Ford repair manual download**

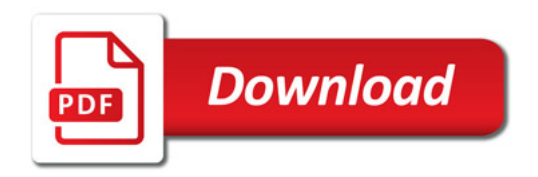

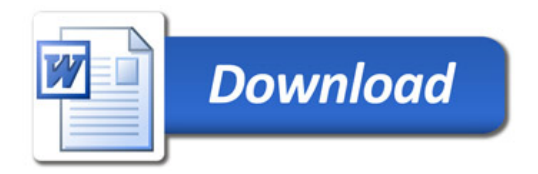